## **Creating AcV-1 diagram**

It is recommended to create an OV-4 before creating an AcV-1.

To create an AcV-1 diagram

- 1. Create Actual Projects.
- 2. Associate Actual Projects by dragging one project (part) to another (whole). Alternatively you can specify the whole and part properties.
- 3. Associate Actual Projects with Actual Organizations (OV-4) or Actual Posts (OV-4) responsible for them by using the Responsible For.

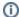

You can nest Actual Projects, Actual Organizations, and Actual Posts to one another in the diagram to make it look more attractive and easier to read.

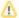

You can also use an AcV-1 Responsibility Matrix to define the association between Actual Projects and Actual Organizational resources.